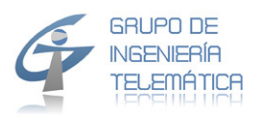

Redes de comunicación

# **INGENIERIA DE TELECOMUNICACION UNIVERSIDAD DE CANTABRIA**

Asignatura: **Redes de comunicación (Ingeniería de redes)** Curso: Cuatro Numero de Créditos: 4 + 2 Curso académico: 2012-2013 primer cuatrimestre. Profesor responsable: Klaus D. Hackbarth klaus@tlmat.unican.es

### **Practica 2 a entregar hasta 12 de Diciembre 2012**

## *Tema: Sistemas de cola*

**Atención: Se recomiende el uso de una hoja de cálculo con preferencia EXCEL y el uso de los Marcos y Programas entregado, si no hay otra indicación todos los valores reales se exponen con cuatro decimales.** 

**Si no hay una indicación especifica todos los valores con cuatro decimales** 

#### **Problema 1**

Un operador de una red móvil de 3º Generación tiene asignado un espectro UMTS el dominio de 2100 MHz y otro espectro para HSPA en el dominio de 2600Mhz. El reserva en una Macro célula para el tráfico causado por el servicio de voz un túnel de 200 kbps tanto en UMTS como en HSPA. El operador ofrece el servicio de voz con AMR-NB que requiere un bando de ancha de 12.2 kbps en el estado ON de fuente de voz y el factor de actividad de voz se mide por 0,65. Se estima que en la Macro célula se encuentran en la hora cargada 600 usuarios con su teléfono celular encendido y que el tráfico por usuario sea 0,04 Erlang. El operador considera un bloque de 1% y que la capacidad del túnel se ocupa como máximo a 80%. El cuadro abajo resume los datos.

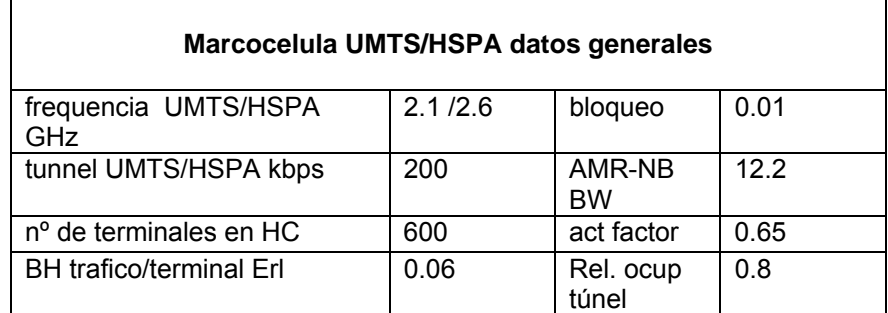

Para la análisis de rendimiento (performance análisis) se realizan los siguiente cálculos:

a) Se calcula el tráfico total de voz que se ofrece y la capacidad equivalente que requiere una conexión de voz en el túnel tener en cuenta el factor de actividad y el parámetro de máxima ocupación. Después calcula el número de conexiones que ofrece cada túnel en valor real y entero. Finalmente se calcula el número de conexiones que requiere el tráfico de voz tener en cuento el valor máximo de bloqueo.

Se resume los resultados en una tabla como se indican

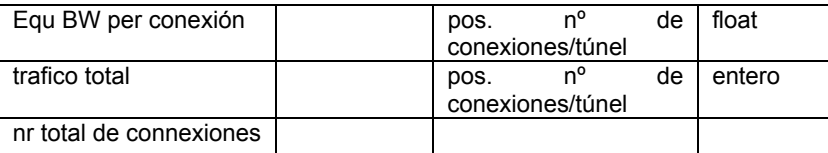

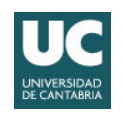

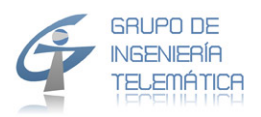

b) Con los resultados de la parte a) se calcula el tráfico Ac que cursa en UMST y la probabilidad de desbordamiento a la parte HSPA y su tráfico Ad correspondiente. El caculo de la probabilidad de desbordamiento se realiza de dos formas i) con el marco EXCEL ii) con la tabla expuesta al final (mediante interpolación entre el valor menor y mayor del tráfico con cuatro decimales). Finalmente se calculan el número correspondiente de conexiones requerido en el túnel de HSPA.

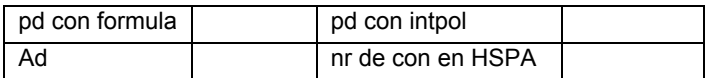

c) Se calcula ahora el tráfico cursado en la parte UMTS, HSPA y total y factor de uso fu de banda de ancha en los túneles UMST HSPA y total Finalmente se calcula la probabilidad de perdida global y se compara con el valor previsto de 2%. Se explica la causa de la diferencia entre ambos.

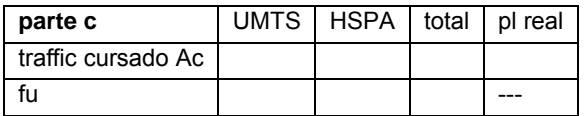

d) Ahora se asume que el operador puede asignar el bando de ancho en HSPA a un tipo de servicios en pasos de 25 kbps. Calcula ahora el bando de ancho que se requiere en HSPA, el número de pasos y el correspondiente bando de ancho asignado para el servicio de voz que cursa en HSPA. Calculo ahora a base de estos valores el nuevo factor de uso global fu, calcula ahora el bloqueo real

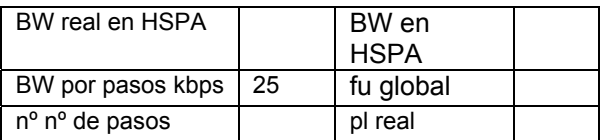

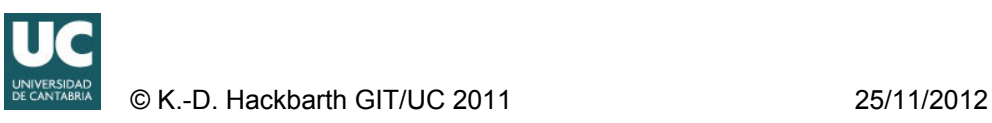

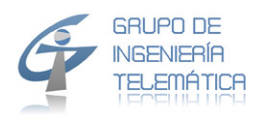

#### **Problema 2)**

Un compañía internacional de seguros cuenta con aproximadamente M =  $1.5*10^6$  clientes registrados y quiere renovar sus instalaciones de centros de atención distribuyéndolo sobre los diferentes países donde opera y conectar al cliente vía una red VoIP con acceso desde Internet y de la RPT/RDSI. Se asume que cada cliente llame por promedio 10 veces al año y que el 15% de las llamadas se sitúan en la hora cargada de los días laborales (el mes tiene 20 días laborales y el año 12 meses). El centro de atención al cliente solamente soluciona los problemas generales, para casos especiales se reconecta al cliente automáticamente con la delegación nacional. Por esa razón la duración media de una llamada con el centro es 2 min. Se asume que las llamadas siguen una fdp de Poisson y la duración de la llamada una fdp exponencial negativa.

La compañía estudia la instalación de entre uno y diez centros en diferentes países y busca la solución optima según criterios de eficacia, coste y fiabilidad. Por el reglamento de la organización internacional de trabajo tiene que asegurar que las empleadas en los centros tengan una ocupación ρ no superior de 78%. La siguiente tabla resume todos los datos requerido para el dimensionado de los centros

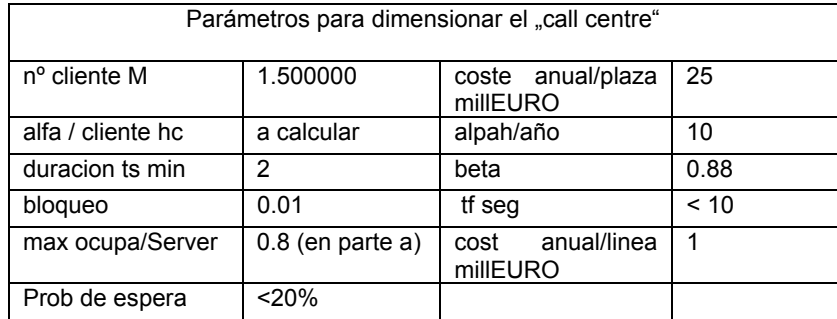

a) Calcular el tráfico total que producen los clientes y calcular por cada centro (1 hasta 10) los siguientes valores: tráfico ofrecido por centro, número de líneas por centro considerando ambos aspectos; una pérdida máxima del 1% y la ocupación máxima de los empleados de 80%. Calcula número de líneas totales, la perdida real y realiza un grafico de la función de perdida real en relación con el número de centros. Se interpreta la función. Se calcula también el valor real de la ocupación de los empleados (se asume que el número de líneas es igual al número de empleados y que un empleado libre puede atender las llamadas de cualquier línea). Se realiza otra vez un grafico para la función de ocupación de empleados en relación con el número de centros, se interpreta la función y sobre todo se explica porque éste se reduce en el caso que el número de centros se incremente. Finalmente se calculan los costes anuales totales asumiendo que los costes por plaza decrecen ligeramente cuando el número de centros crece que se expresa con la siguiente función:

Coste anual por plaza[nr\_centros] = cunit/plaza\*(nr\_centros\*\*β/nr\_centros)+cunit/línea

con cunit =25.000,00 Euros  $β = 0,88$ . Se identifican el/los mínimos locales y en su caso el mínimo global sobre los costes totales. Se interpreta el resultado. Se realizan dos gráficos; i) perdida como función del número de call centre, ii) coste global en función del número de call center

Se usa el siguiente esquema en la hoja del EXCEL y marca si la celda correspondiente está dominado por la ocupación máxima ρ o por la pérdida pl

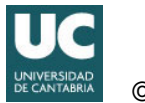

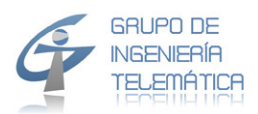

Redes de comunicación

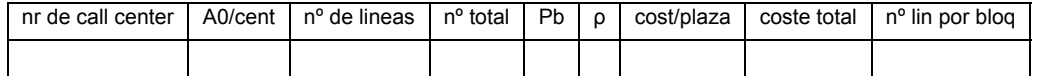

b) Con los resultados del estudio del apartado a) la compañía decide de instalar al menos cinco centros y dimensionarlo con un número de líneas ligeramente mayor que el número de empleados para incrementar la eficacia sobre todo en el caso de varios centros. En el diseño se requiere que se consideren el cumplimento de los siguientes parámetros; valor medio de tiempo espera condicionado a los clientes que tienen que esperar en el bucle de espera  $t_f$  menor a 10 seg., Probabilidad de espera menor a 20% Probabilidad de ser rechazado (pl) menor que 1% y la ocupación por empleado sea no limitado debido al hecho que los países seleccionados por la compañía no aplican la regulación internacional. Se busca la combinación de valores para el número de líneas y de empleados en la que se minimicen el número de empleados y líneas cumpliendo los requerimientos anteriores. Se marcan en cada caso el/los parámetros (Pb,Pw, tf) que causan la limitación en reducir costes. Se calcular la reducción relativa en el número de empleados frente a la solución correspondiente del punto a y se indica la solución optima en coste. Finalmente se comparan los costes con la solución a) y se interpreta el resultado.

Aplica en la hoja de EXCEL el siguiente esquema y y marca si el calculo este dominado por ρ o Pw

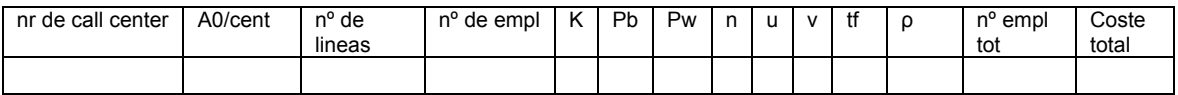

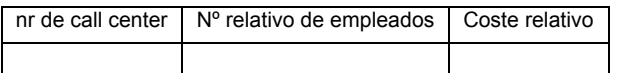

- c)  $i$  La suposición inicial de una corriente de llegadas de tipo Poisson es una buena o mala aproximación a la realidad?, se justifica la repuesta
- d) ¿La supuesta de una duración con fdp exponencial negativa es correcta en el caso de llamadas a este centro?, se justifica la repuesta y se indica en caso negativo si el dimensionado proporciona una aproximación al número de líneas y empleados inferior o superior, se justifica la repuesta.

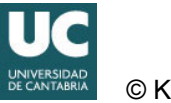

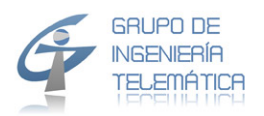

## **Problema 3**

En la oficina de un banco se instalan 10 terminales donde cada empleado del terminal realiza un servicio de transacciones a una base de datos remota rDB. Los paquetes que se generan tienen una longitud fija. Se asume que los terminales se conectan vía una LAN a un concentrador que con una línea dedicada se conecta al rDB. Se sabe que la duración del servicio (transmisión en dirección hacia el rDB, procesamiento en el rDB y transmisión de vuelta al terminal dura aprox. 400ms. Además por medidas en la salida del concentrador se sabe que el valor medio del tráfico ofrecido al sistema es 0,7 Erlang.

- a) Indicar en la notación de Kendall el tipo de sistema e indicar en la misma notación los sistemas que se le aproximan (Son tres, una de fuente finitas y dos de fuentes infinitas, véase punto c y d)
- b) Modela el problema con un sistema de cola con fuentes finitas, calcula el tiempo de reposo t0 y el trafico que un terminal genera bajo la condición de que esté libre (no tiene ninguna transacción en curso). Notar que el problema se soluciona asumiendo un valor inicial para t0 y se calculan todos los parámetros. Después se cambia el t0 hasta el valor de trafico medio es 0,7 (t0 con cuatro decimales)
- c) Para el mismo valor de tráfico y asumiendo un proceso de Poisson tanto en la llegada como en la salida, calcula la nueva solución y compara los resultados, principalmente en función del retardo completo  $\tau$  y razona la diferencia.
- d) Calcular de nuevo la solución con el mismo valor de tráfico, asumiendo un proceso de Poisson en la llegada y una duración del servicio adecuado a la descripción del problema. Compara los resultados principalmente en función del retardo completo τ y tw, razona la diferencia
- e) Estudia cual de las tres aproximaciones es más real y cual la menos real; razone la repuesto

Usa en la hoja de EXCEL el siguiente esquema y indica el tipo de sistema en la anotación de Kendal

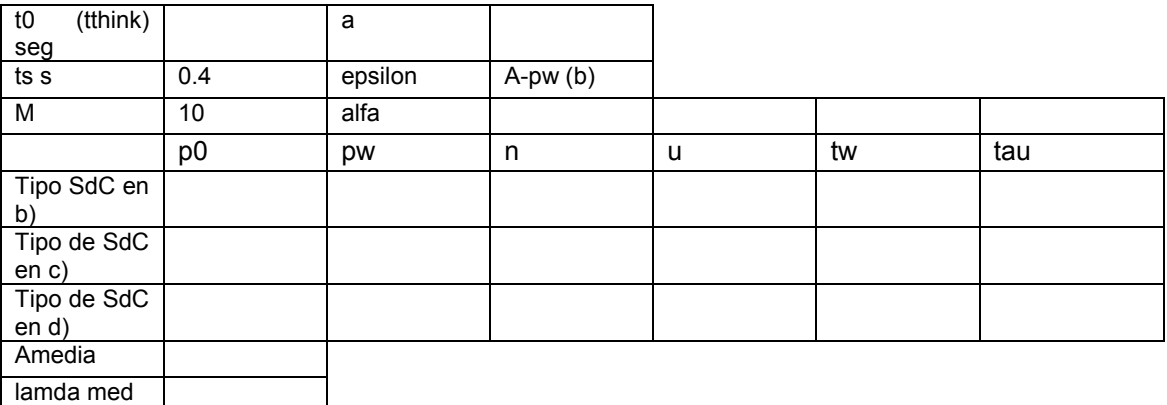

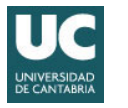

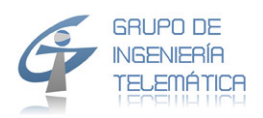

### **Problema 4**

Un operador conecta a un MPoP clientes que demandan un servicio multimedia que se compone de tres componentes, i=1,2,3 (voz, audio, video) en una conexión de 10 min los servicios se usan por promedio por 5 min de voz, tres minutos de audio y 2 minutos de video. El corriente de cada componente produce una velocidad binario fijo que se encapsula en paquetes con un tiempo fijo ti , véase la tabla abajo.

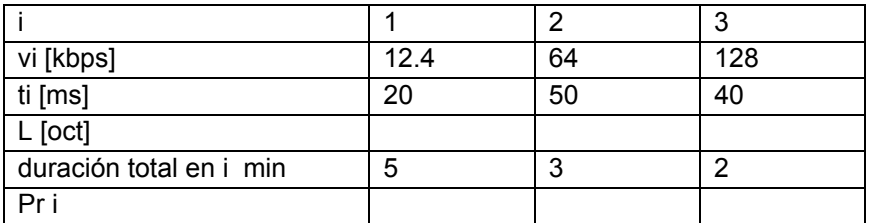

- a) Se calculan las longitudes de los paquetes y la probabilidad que paquetes de cada componente
- b) Se calcula la velocidad media de una fuente multimedia, su varianza, desviación típica y el coeficiente de la varianza

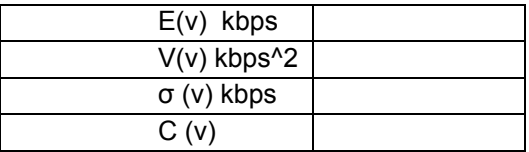

c) Ahora se calcula la tasa de paquete para cada componente y su totalidad por una conexión, el valor media, la varianza, la desviación típica y el coeficiente de la varianza sobre los paquetes de una conexión.

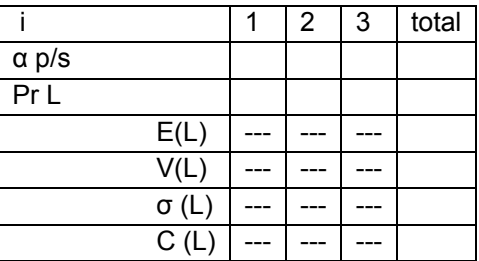

d) El operador quiere ahora dimensionar el bando de ancho que conecta el MPoP con un concentrador y se asume que el bando de ancho se ocupa por 80%. Se calculan los valores de la siguiente tabla con un sistema de cola adecuado

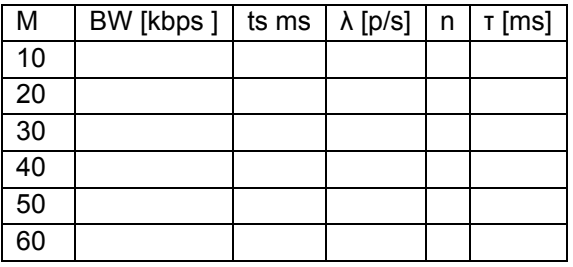

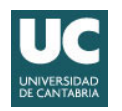

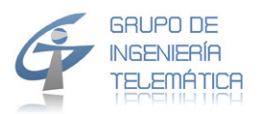

R e d e s d e c o m u n i c a c i ó n

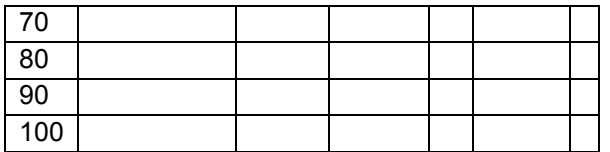

e) Ahora se asume que el operador usa el esquema del NPPQ y da a la voz la prioridad más alta y al video el más bajo. Calcula ahora los retardos para cada servicio, se usan las velocidades calculado en la parte e) y se aplica la siguiente tabla

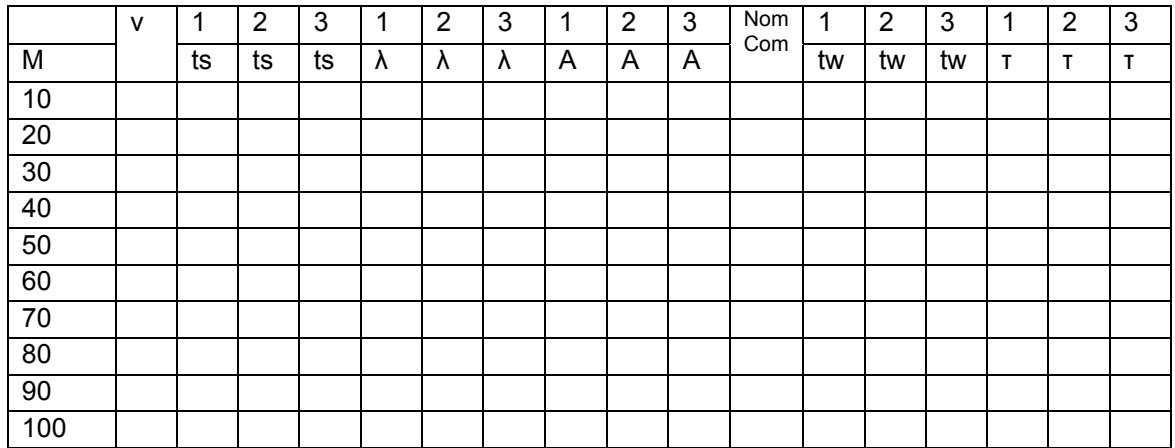

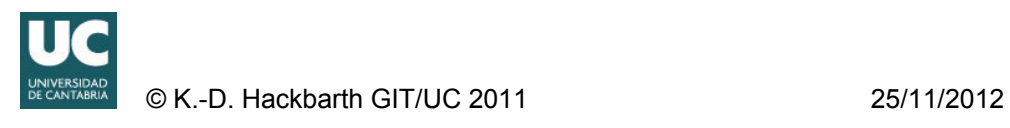

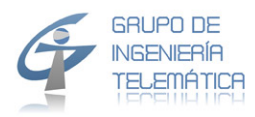

Redes de comunicación

# **Tabla de Erlang-B**

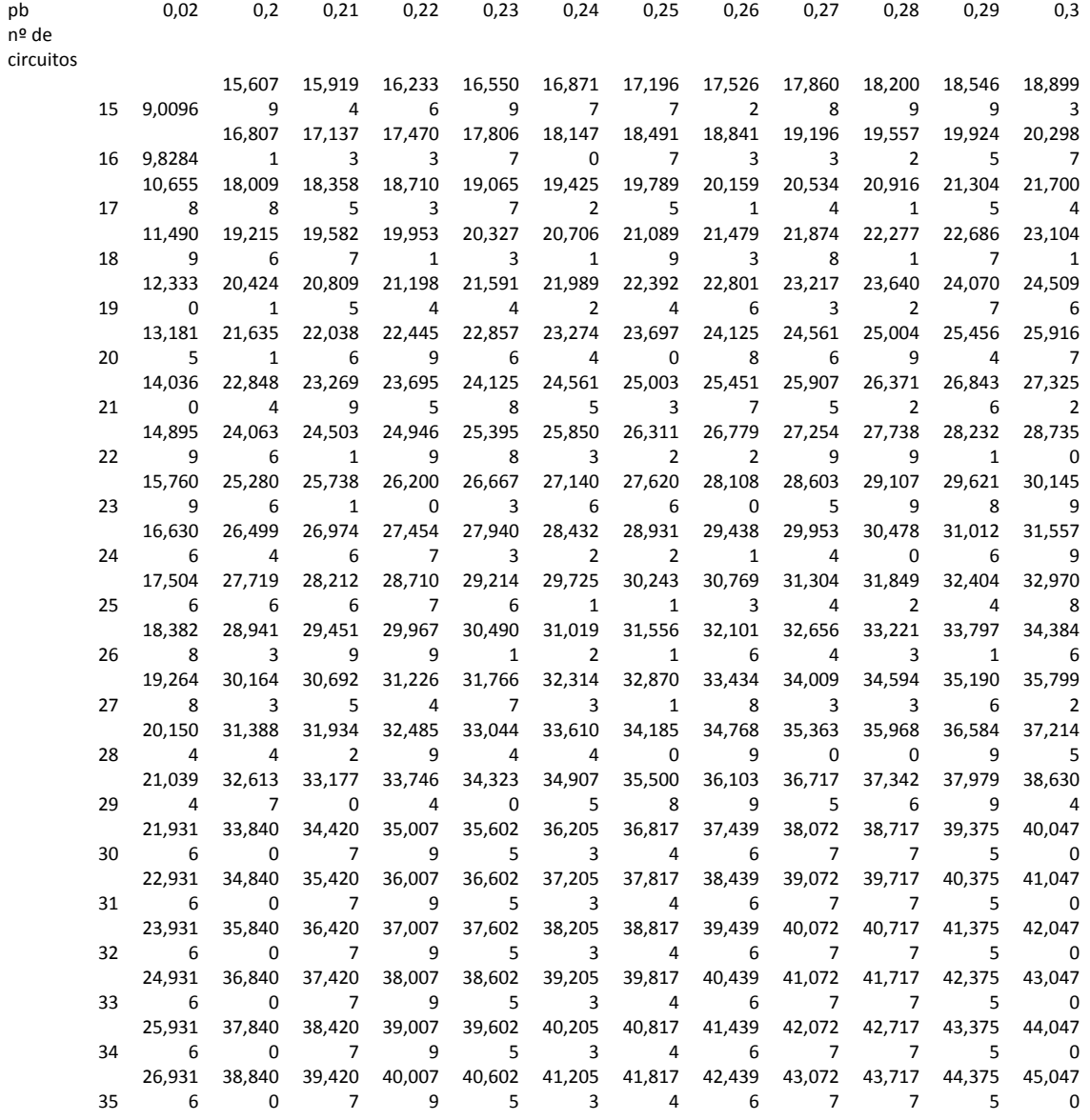

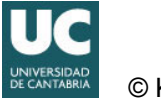